### **ЮЖНО-УРАЛЬСКИЙ ГОСУДАРСТВЕННЫЙ УНИВЕРСИТЕТ**

УТВЕРЖДАЮ: Директор института Высшая школа экономики и управления

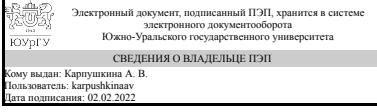

А. В. Карпушкина

### **РАБОЧАЯ ПРОГРАММА**

**дисциплины** 1.О.18 Пакеты прикладных программ **для направления** 09.03.03 Прикладная информатика **уровень** Бакалавриат **форма обучения** заочная **кафедра-разработчик** Цифровая экономика и информационные технологии

Рабочая программа составлена в соответствии с ФГОС ВО по направлению подготовки 09.03.03 Прикладная информатика, утверждённым приказом Минобрнауки от 19.09.2017 № 922

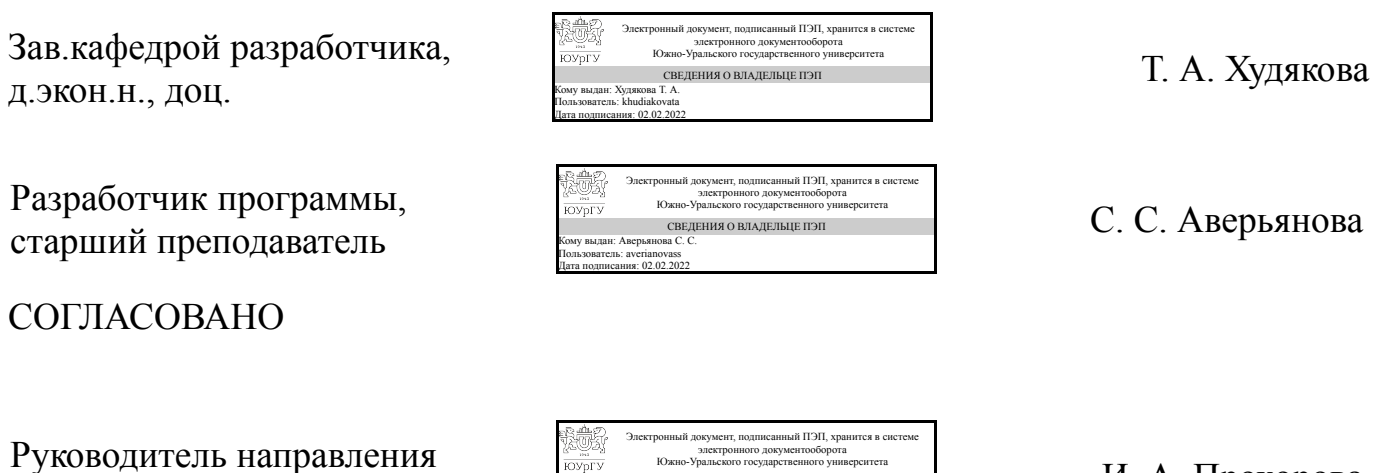

СВЕДЕНИЯ О ВЛАДЕЛЬЦЕ ПЭП Кому выдан: Прохорова И. А. Пользователь: prokhorovaia Дата подписания: 02.02.2022

к.техн.н., доц.

И. А. Прохорова

#### **1. Цели и задачи дисциплины**

Цель преподавания дисциплины – формирование профессиональных компетенций в области применения современных пакетов прикладных программ, в том числе отечественного производства, для решения образовательных, научных и прикладных задач в сфере профессиональной деятельности будущего специалиста. Задачи изучения и преподавания дисциплины: –ознакомить с основными терминами, понятиями, классификацией пакетов прикладных программ (ППП), сформировать представление о месте интегрированных ППП в современной классификации программного обеспечения; –рассмотреть примеры, возможности, специфики и ограничения по использованию прикладных пакетов в конкретных предметных областях; –сформировать представление о современном состоянии и тенденциях развития рынка прикладного программного обеспечения; –познакомить с основными понятиями в области нормативно-методического обеспечения информационных систем, структурой и требованиями к технической документации; –изучить основные приемы применения информационных технологий и использования программного обеспечения для работы с текстовыми документами различной сложности, сформировать практические навыки работы со стилями, создания документов для массовой рассылки по базе клиентов, отслеживания изменений при совместной работе над документом, создания различных бланков на основе шаблонов и форм, защиты документов от редактирования; –изучить основные приемы вычисления, обработки, анализа и представления данных в электронных таблицах, сформировать практические навыки применения встроенных функций, инструментов и макросов в MS Excel для анализа и обработки больших табличных массивов, построения на их основе прогноза развития различных ситуаций, выбора оптимальных стратегий решения прикладных задач; – сформировать практические навыки использования встроенных средств программирования для автоматизации типовых операций; –познакомить с современными пакетами математических программ для анализа и обработки данных, оформления и иллюстрации результатов научных исследований, решения прикладных задач; –сформировать практические навыки верстки научных текстов в издательской системе LaTeX; –сформировать и развить компетенции, знания, практические навыки и умения, способствующие всестороннему и эффективному применению ППП при решении прикладных задач профессиональной деятельности, связанных с поиском, обработкой, анализом и представлением информации, в том числе с применением специализированных пакетов, локальных и глобальных компьютерных сетей.

### **Краткое содержание дисциплины**

Необходимость изучения дисциплины «Пакеты прикладных программ» обусловлена высокой степенью ее актуальности. Приобретение знаний в области современных информационных технологий и освоение соответствующих ППП позволит будущим бакалаврам интенсифицировать и повысить качество обучения на всех ступенях системы образования. Дисциплина «Пакеты прикладных программ» нацелена на формирование у студентов практических навыков использования современных информационных технологий для решения профессиональных задач. Основные разделы, рассматриваемые в ходе изучения курса: Раздел 1. Пакеты прикладных программ: понятие, классификация, структура. Создание технической документации для информационных систем; Раздел 2. Пакеты прикладных программ общего назначения. Основы офисного программирования (создание структурированных текстовых документов и текстовых документов на основе шаблонов; создание документов слияния; совместная работа с документом; сбор, очистка, предобработка и анализ данных с помощью встроенных функций в электронных таблицах; работа с большими табличными массивами (условное форматирование, сортировка, фильтрация, подведение промежуточных итогов, консолидация, сводные таблицы, диаграммы), решение прикладных задач с помощью встроенных инструментов "Что Если", использование макрокоманд (макросов) в MS Excel); Раздел 3. Методоориентированные пакеты прикладных программ. Подготовка научных публикаций. Издательская система LaTeX.

### **2. Компетенции обучающегося, формируемые в результате освоения дисциплины**

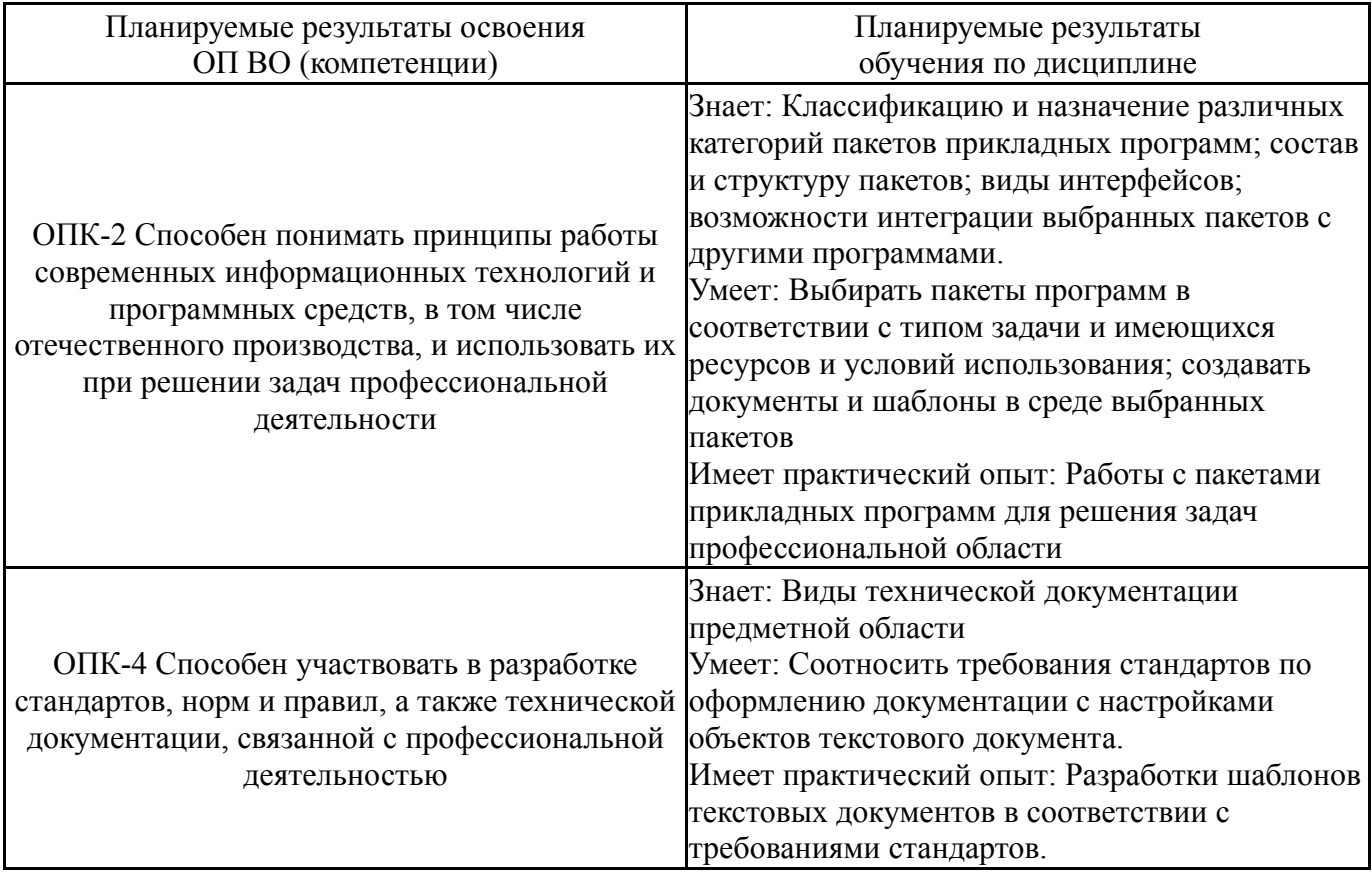

### **3. Место дисциплины в структуре ОП ВО**

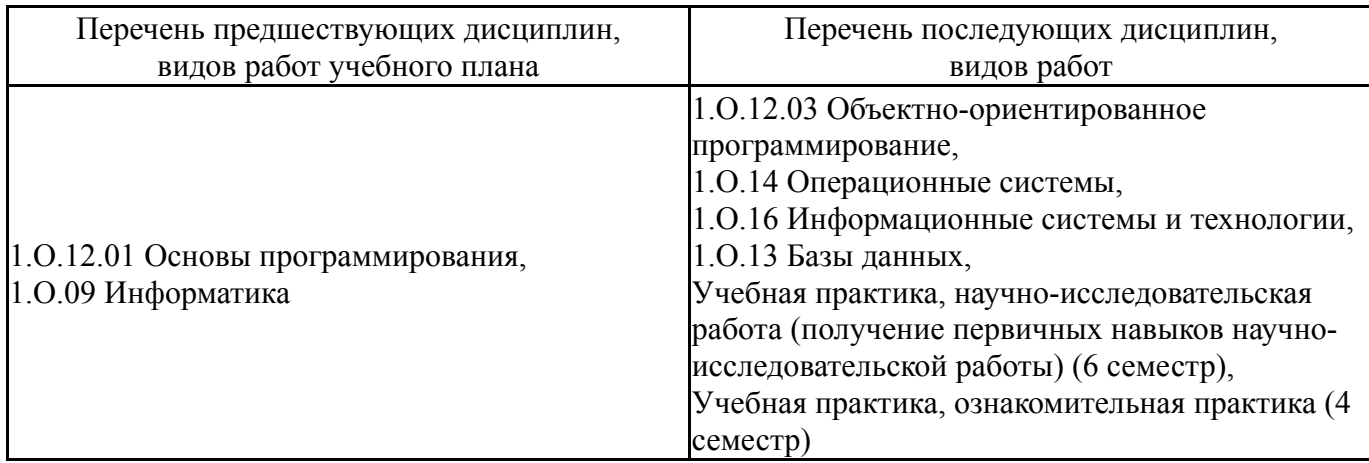

Требования к «входным» знаниям, умениям, навыкам студента, необходимым при освоении данной дисциплины и приобретенным в результате освоения предшествующих дисциплин:

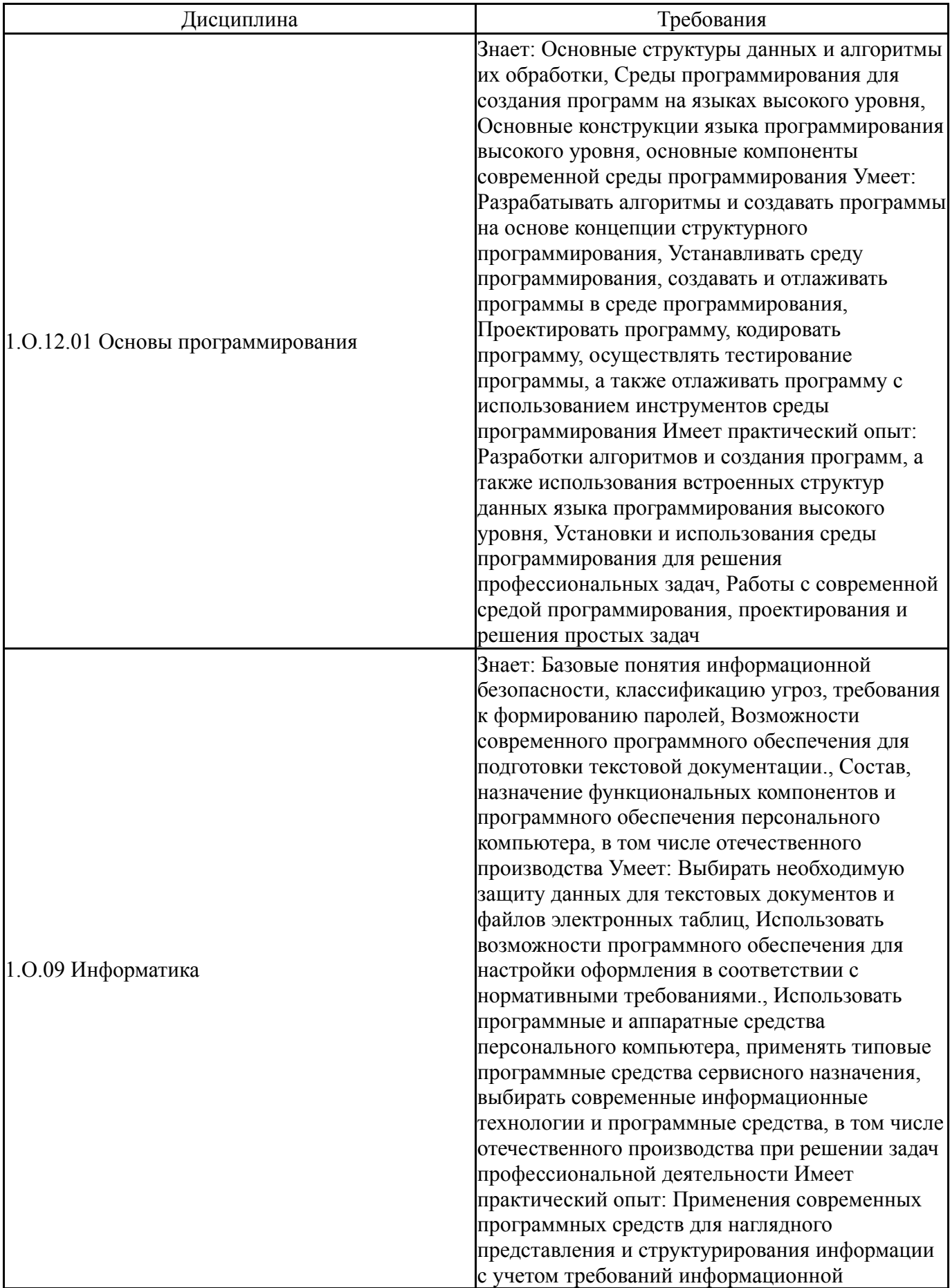

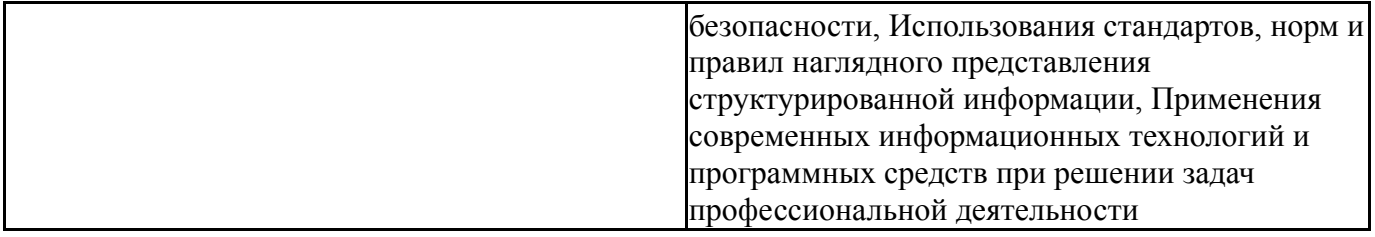

## **4. Объём и виды учебной работы**

Общая трудоемкость дисциплины составляет 2 з.е., 72 ч., 12,25 ч. контактной работы

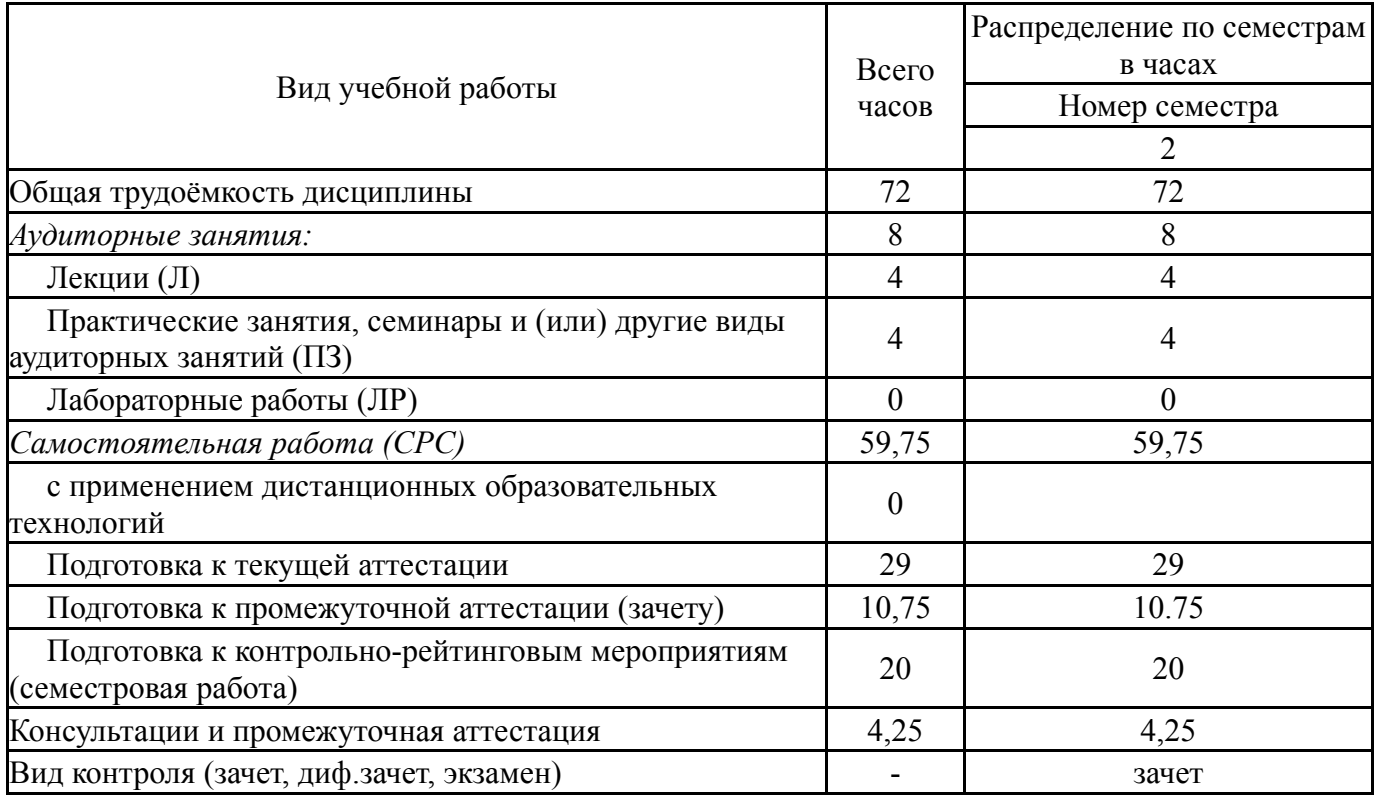

### **5. Содержание дисциплины**

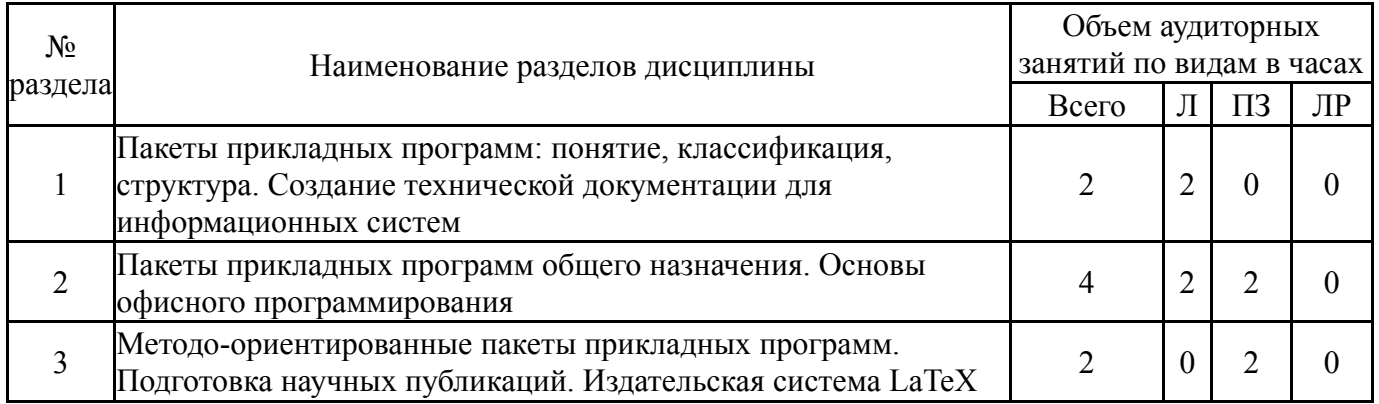

## **5.1. Лекции**

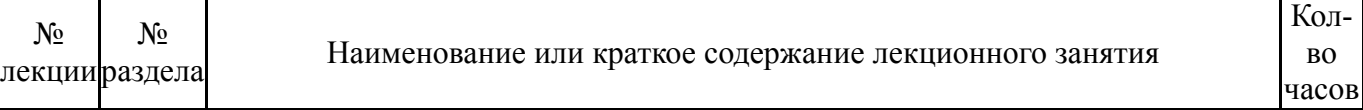

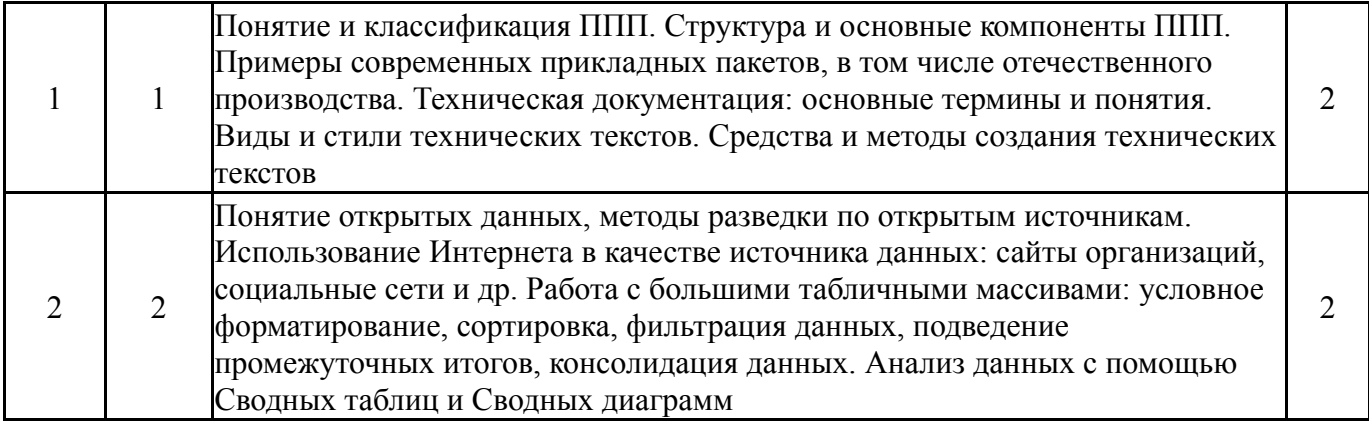

## **5.2. Практические занятия, семинары**

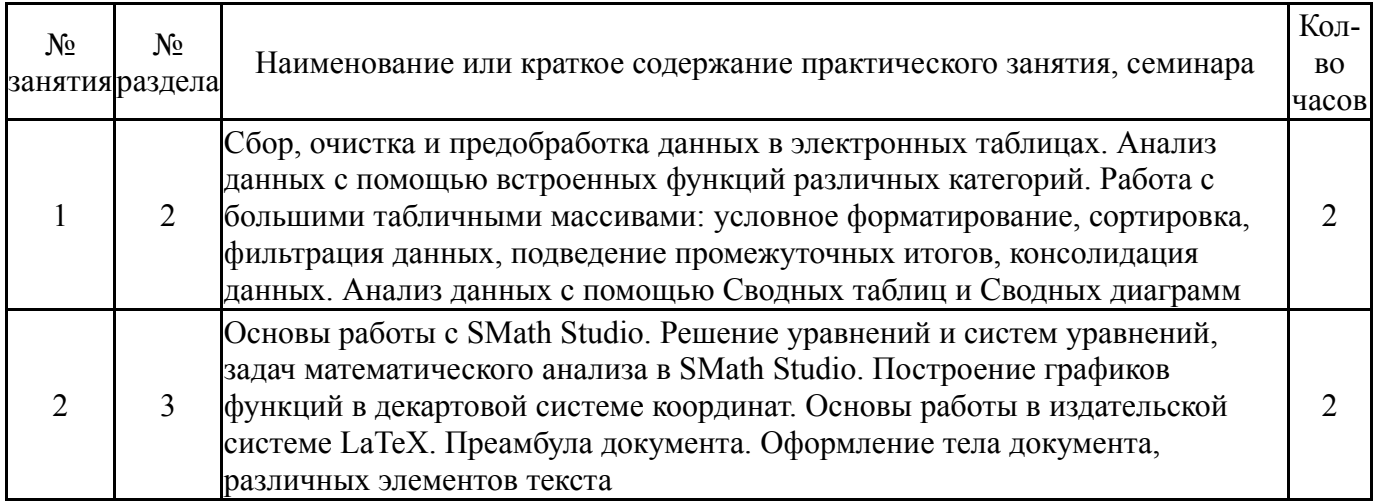

# **5.3. Лабораторные работы**

Не предусмотрены

## **5.4. Самостоятельная работа студента**

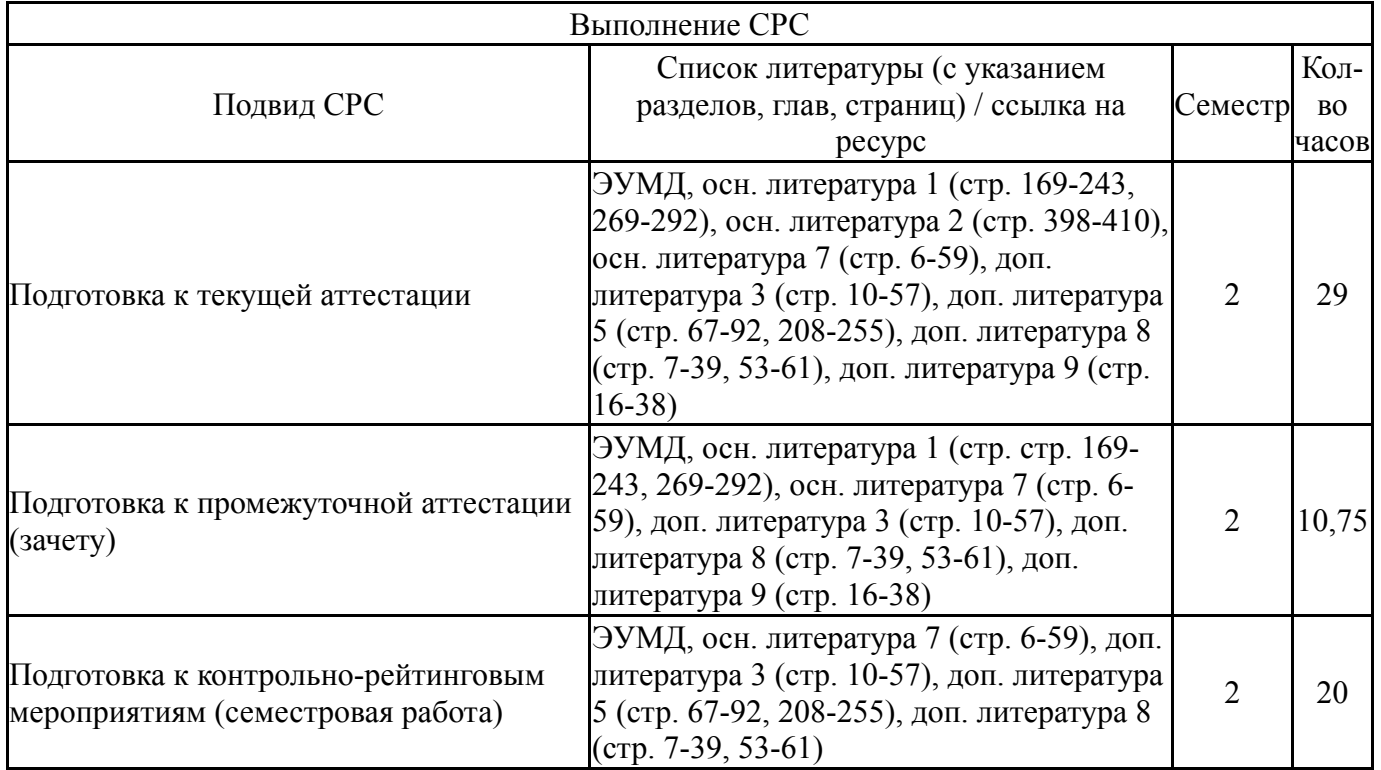

### **6. Текущий контроль успеваемости, промежуточная аттестация**

Контроль качества освоения образовательной программы осуществляется в соответствии с Положением о балльно-рейтинговой системе оценивания результатов учебной деятельности обучающихся.

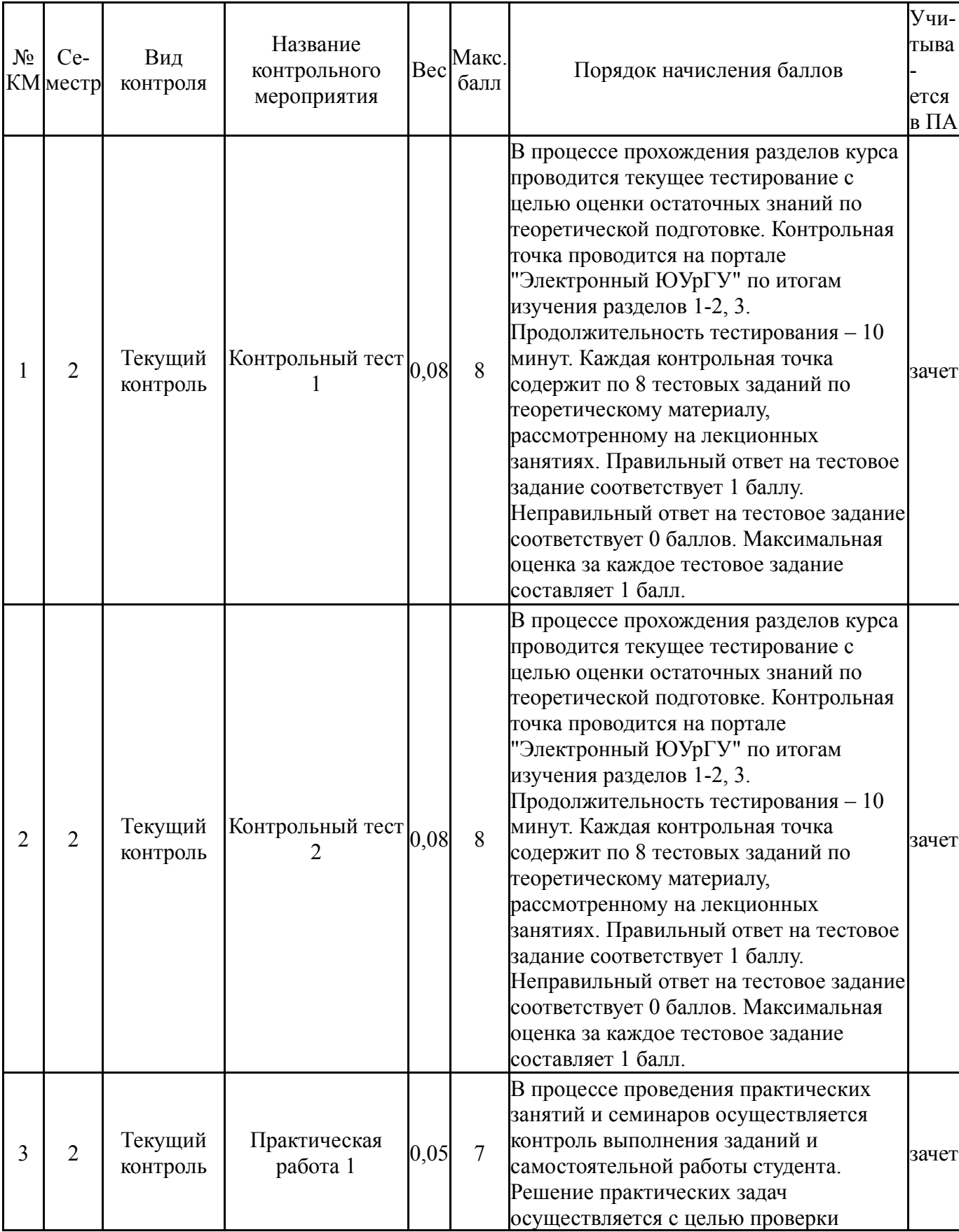

## **6.1. Контрольные мероприятия (КМ)**

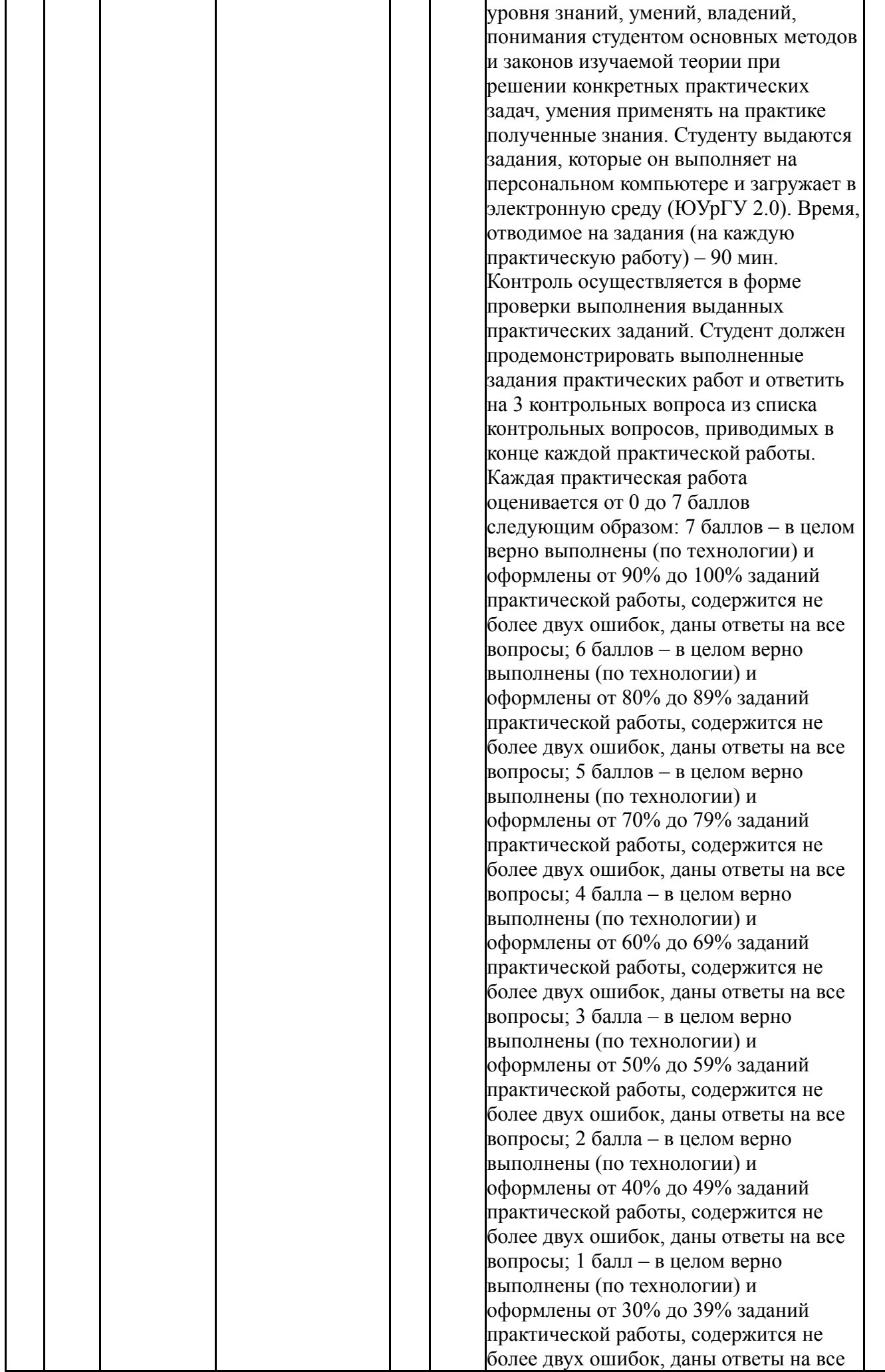

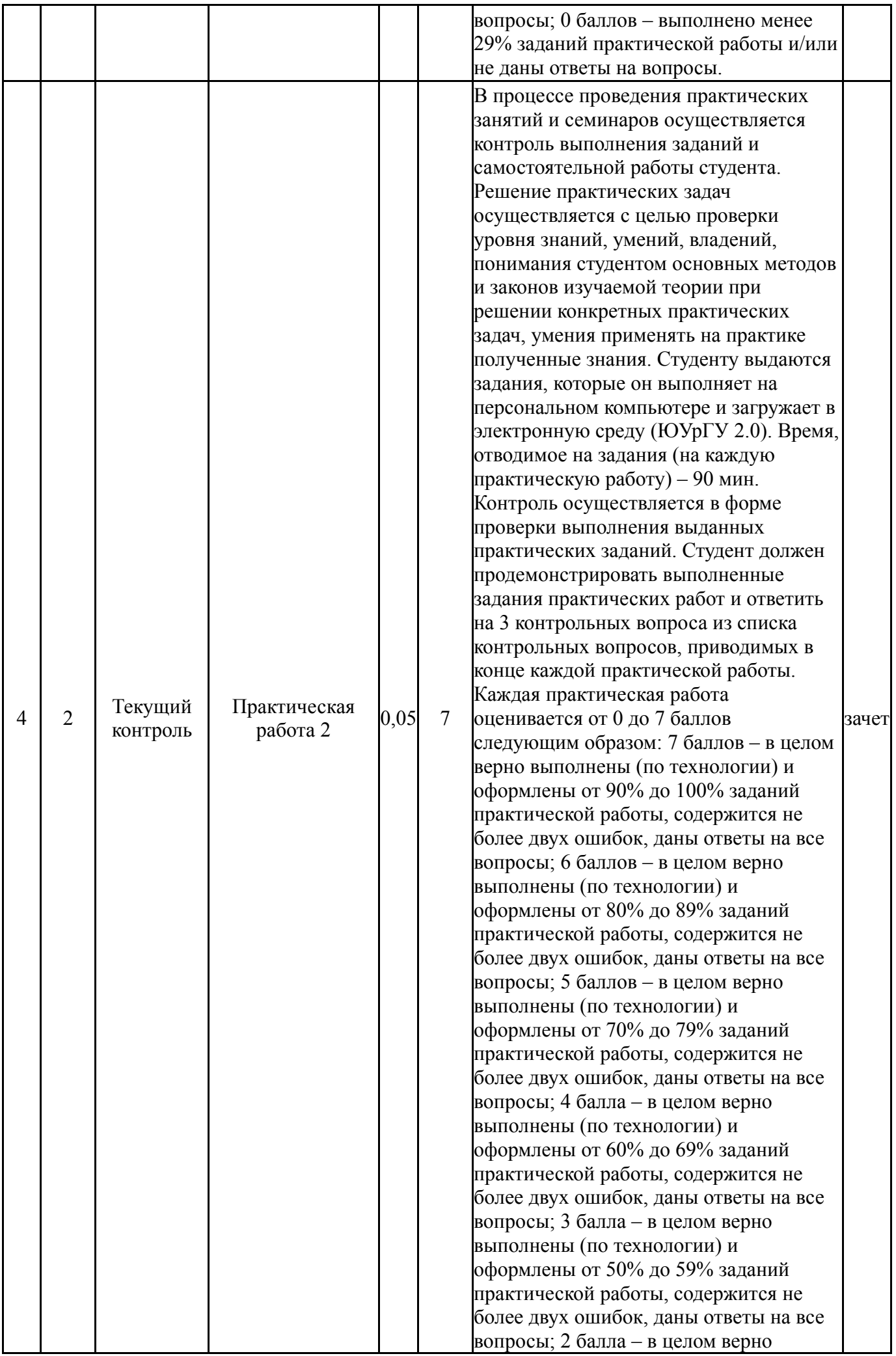

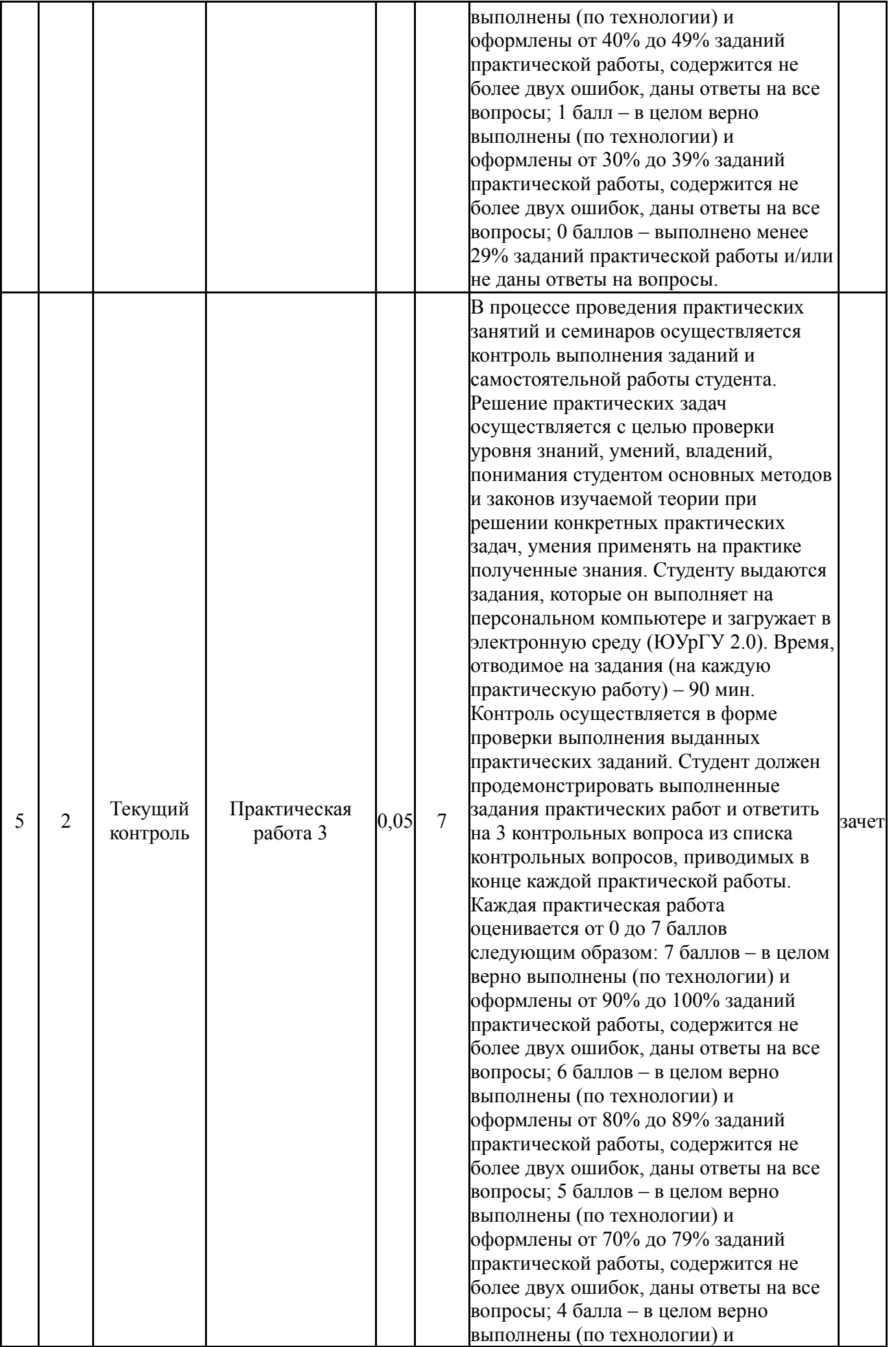

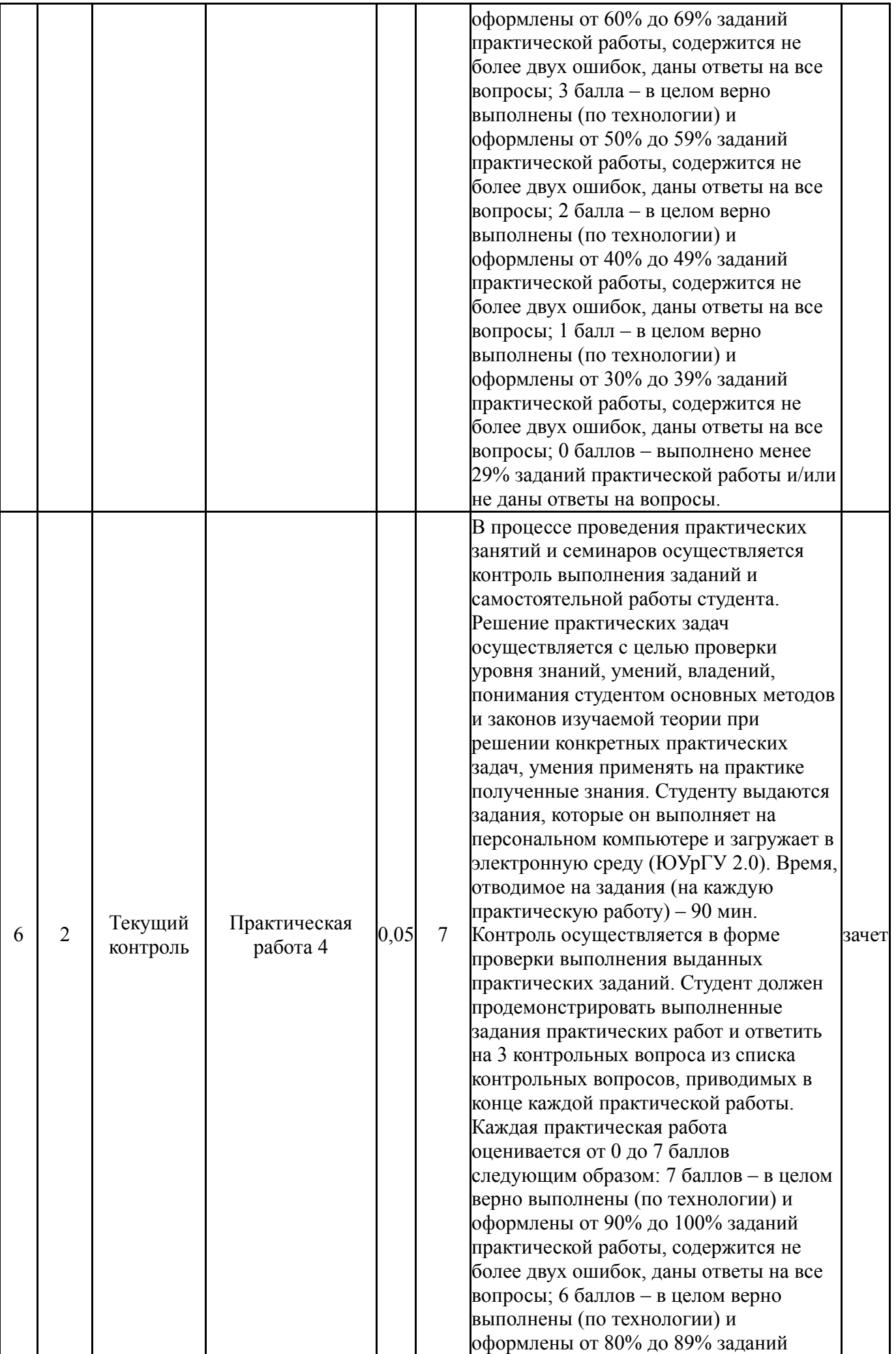

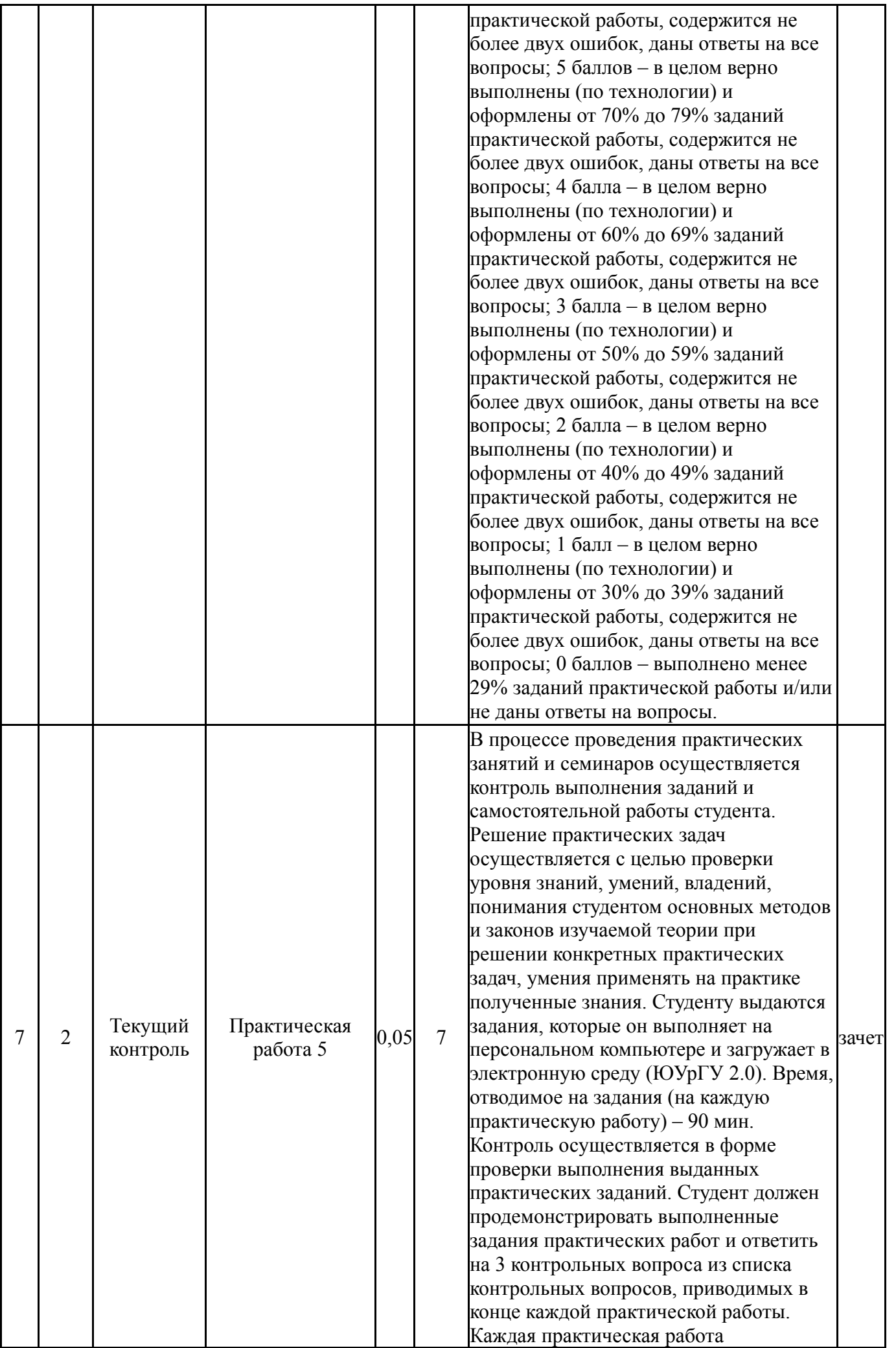

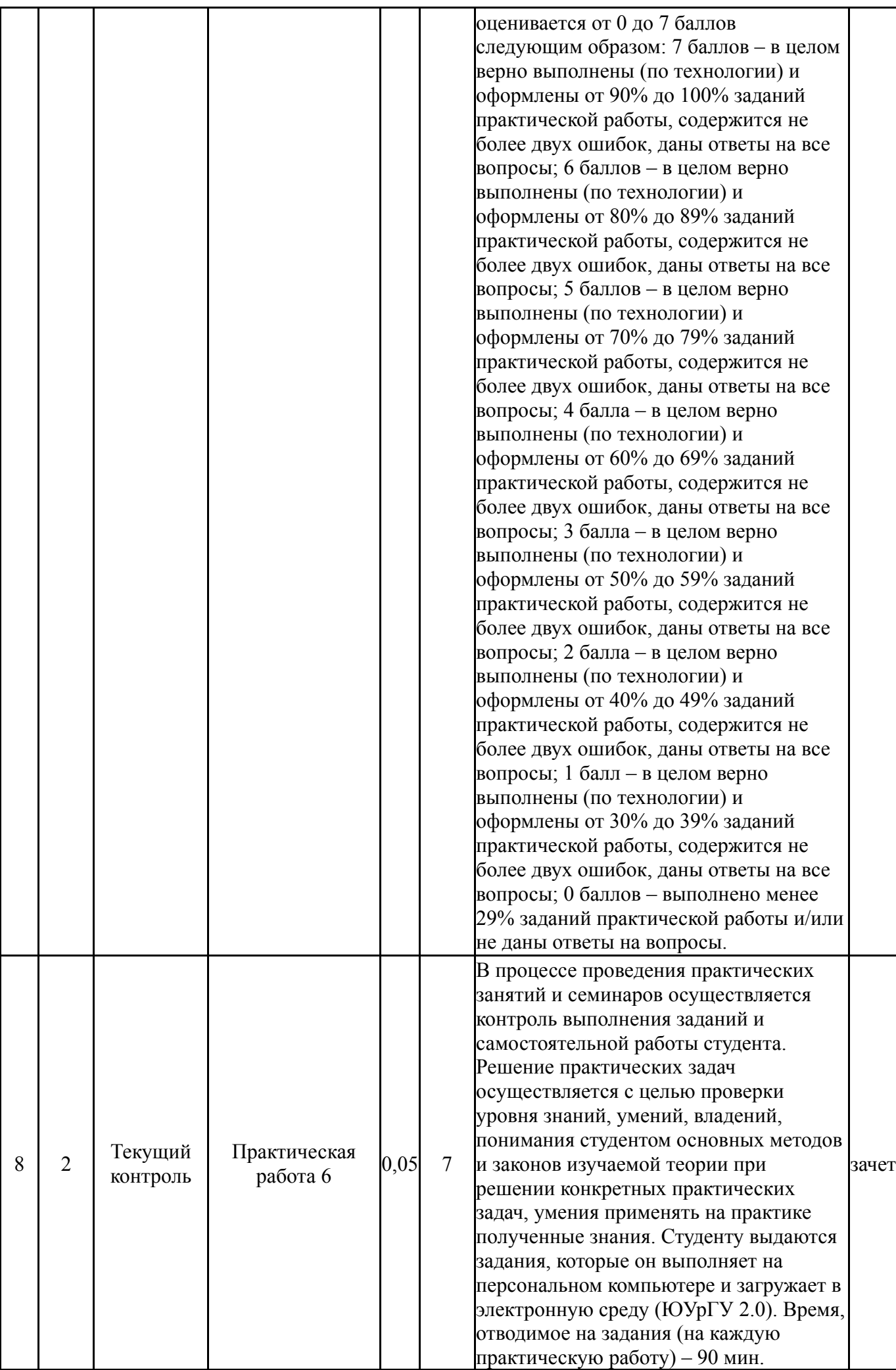

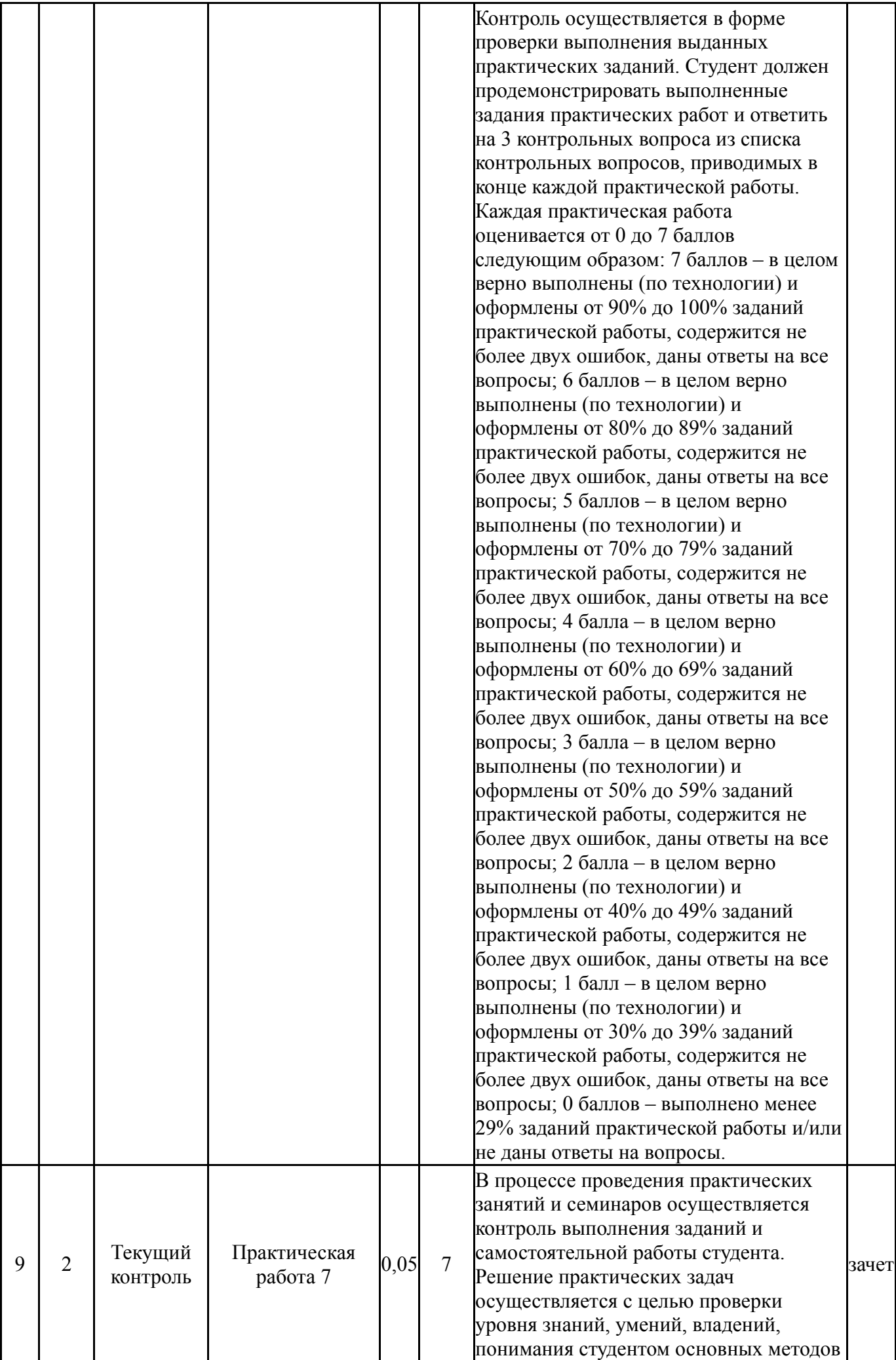

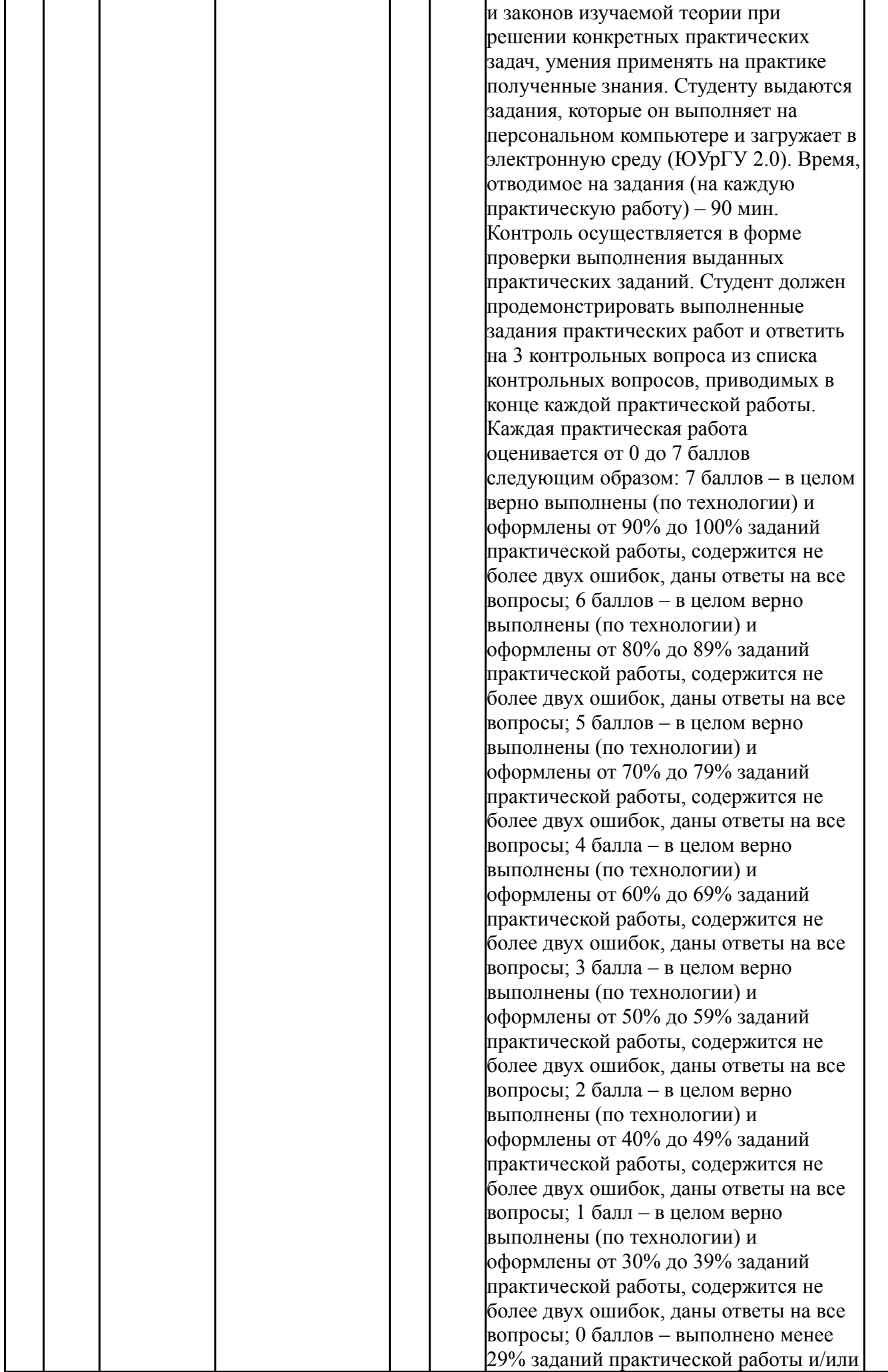

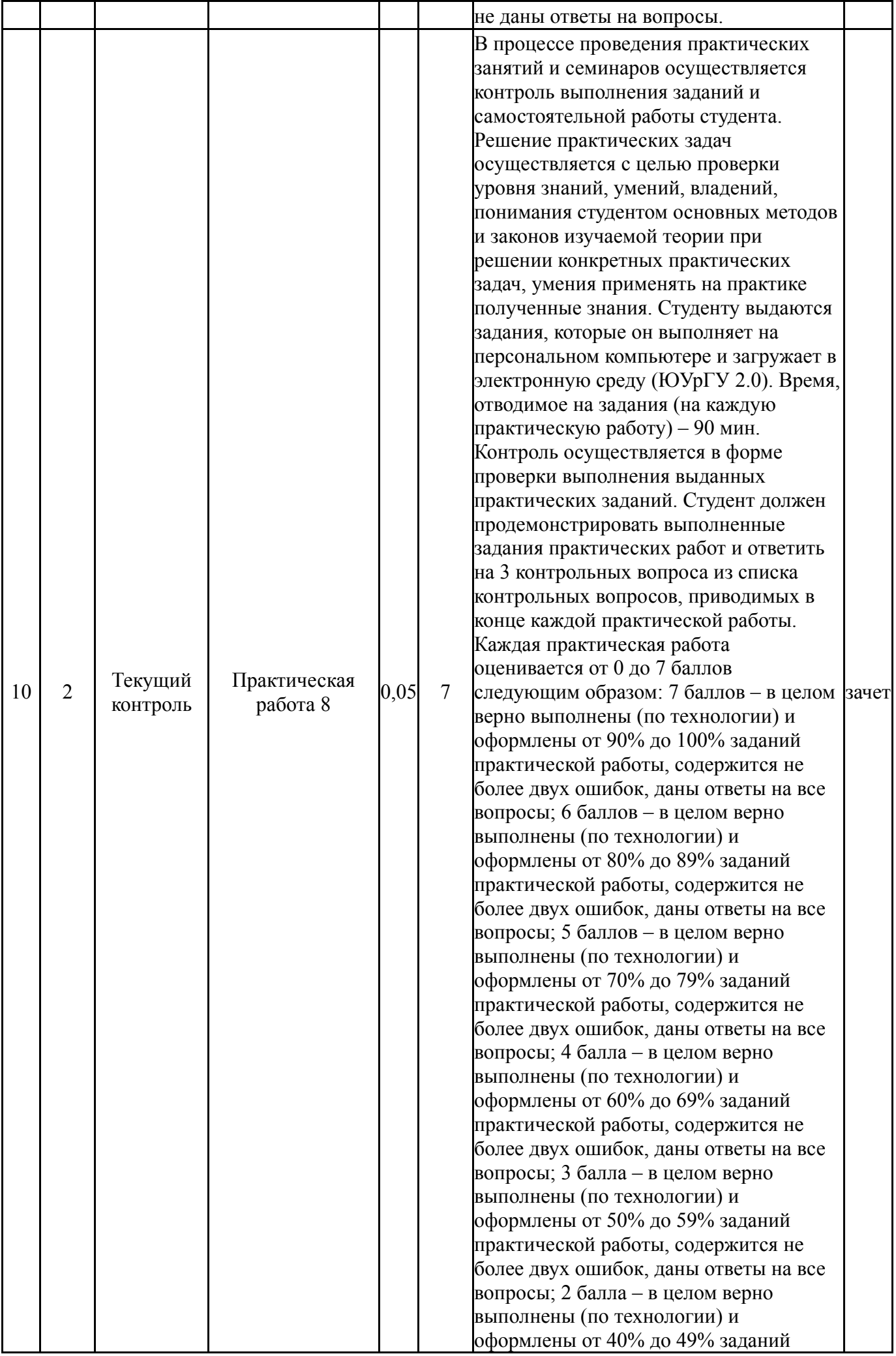

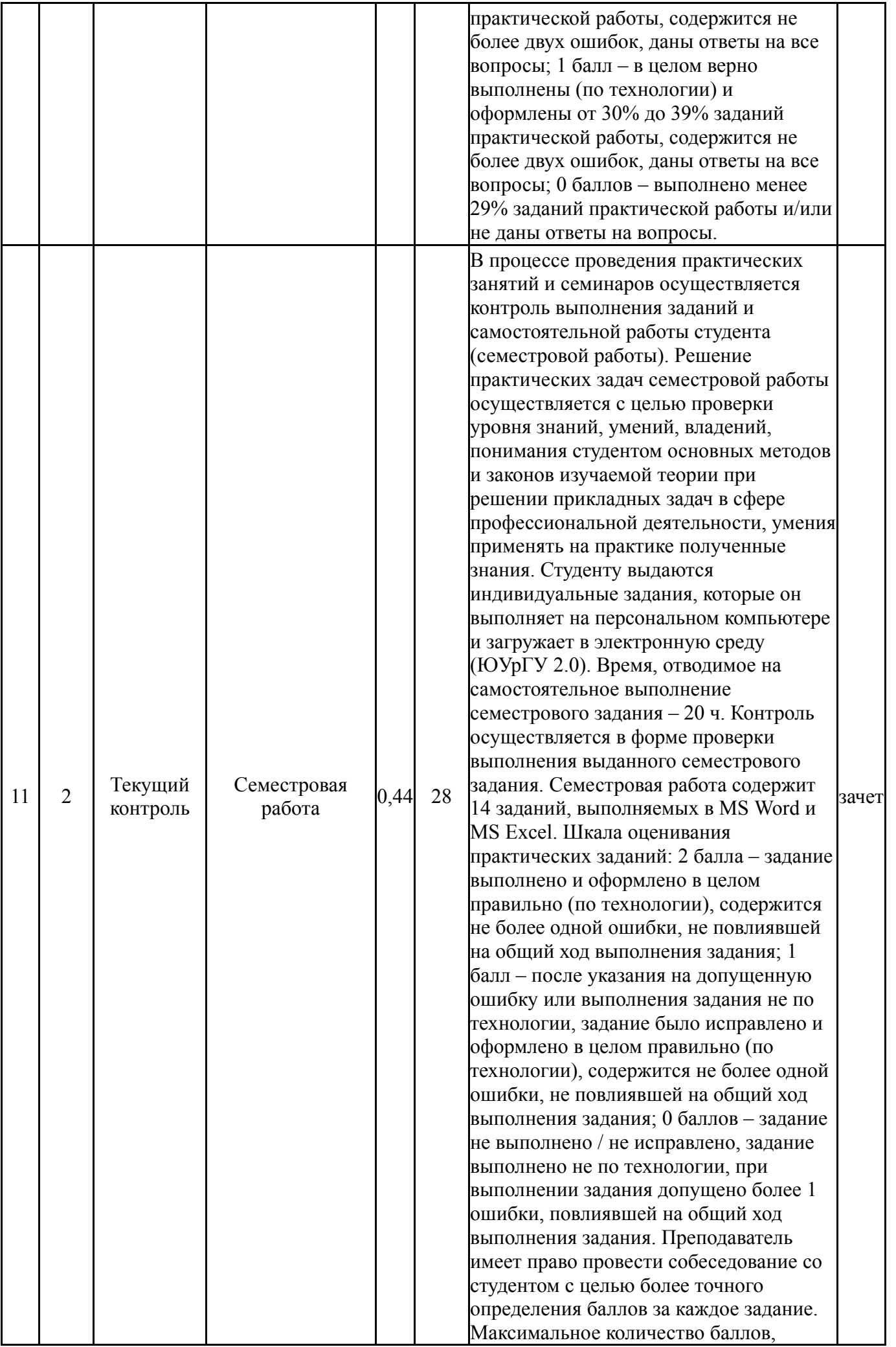

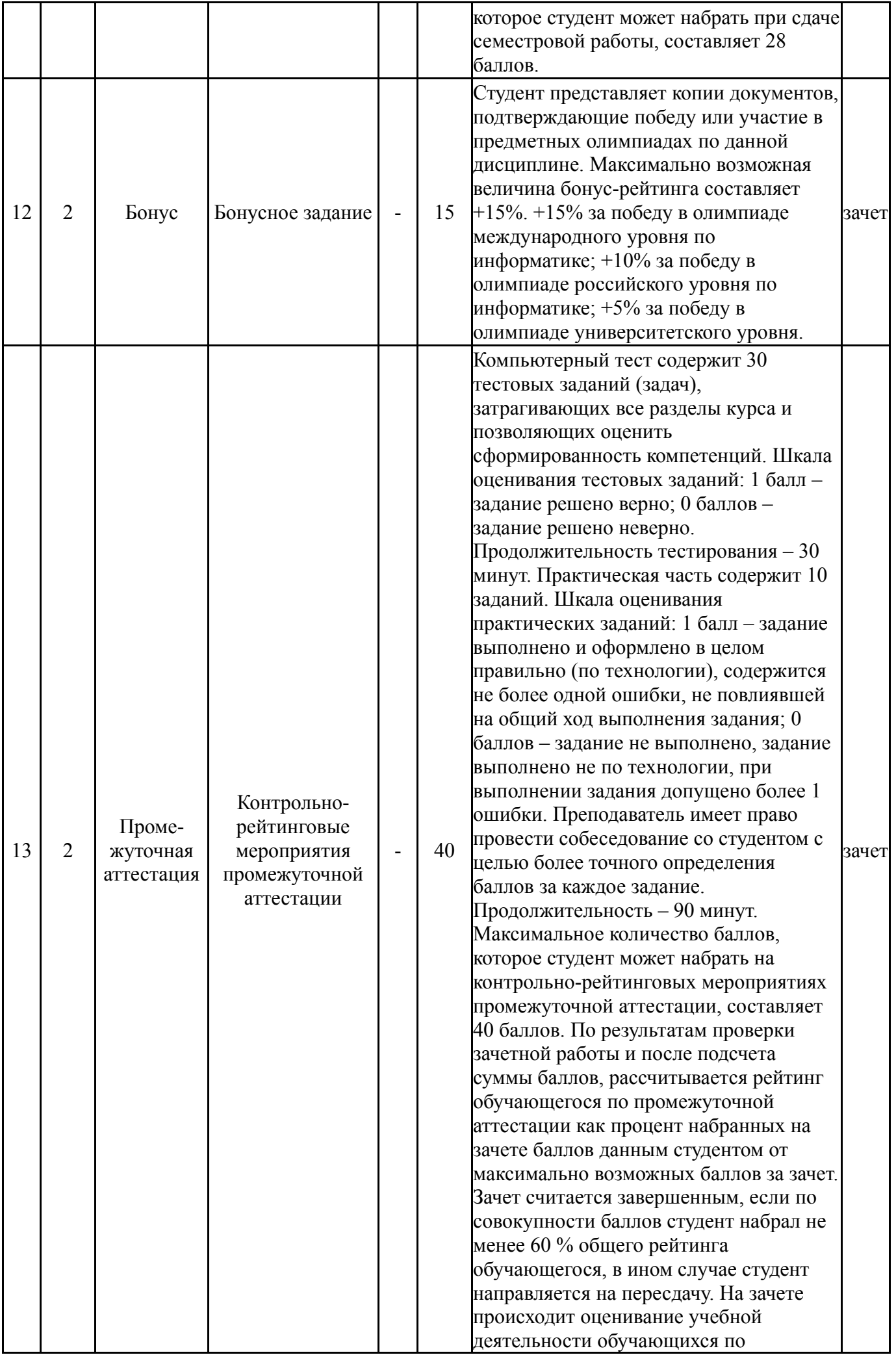

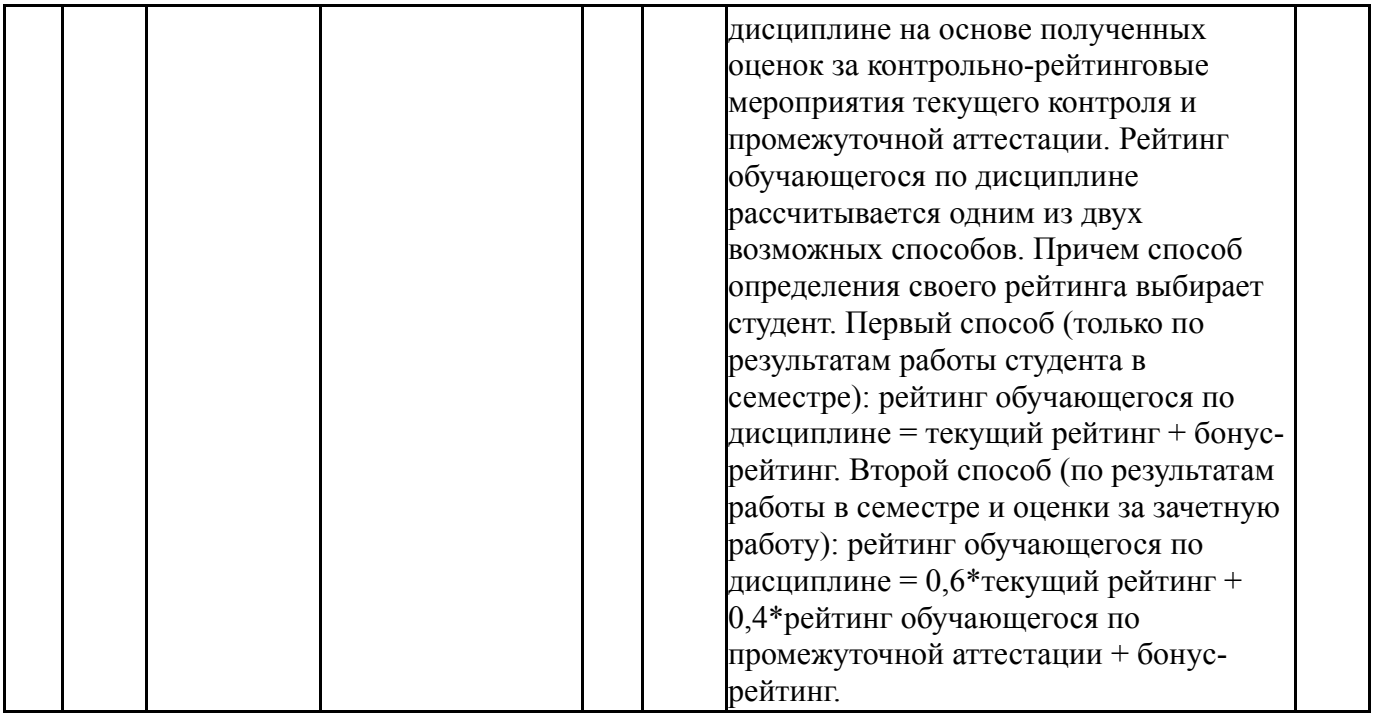

# **6.2. Процедура проведения, критерии оценивания**

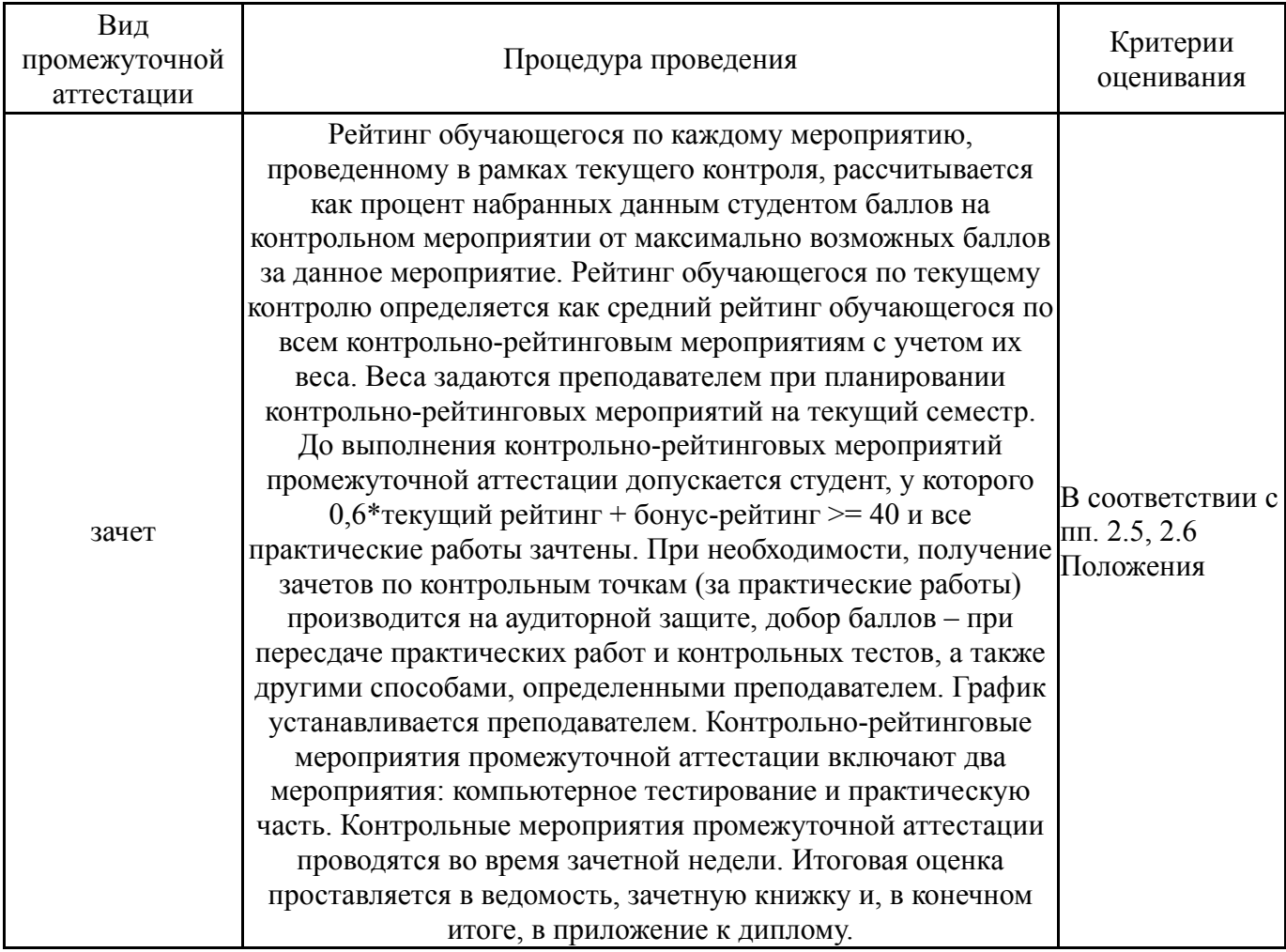

## **6.3. Оценочные материалы**

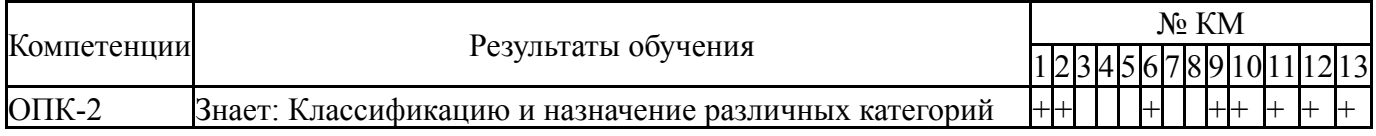

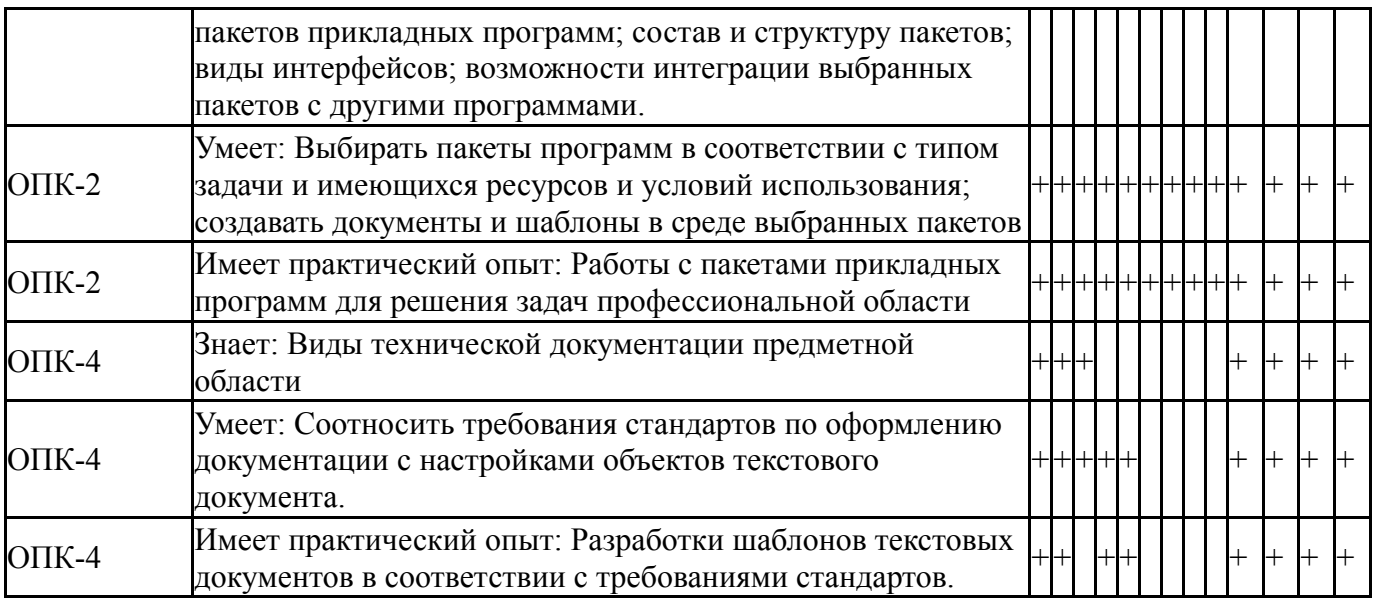

Фонды оценочных средств по каждому контрольному мероприятию находятся в приложениях.

#### **7. Учебно-методическое и информационное обеспечение дисциплины**

#### **Печатная учебно-методическая документация**

*а) основная литература:*

1. Информатика Текст учеб. пособие для высш. техн. учеб. заведений под ред. С. В. Симоновича. - 3-е изд. - СПб. и др.: Питер, 2015. - 637 с. ил. 2. Макарова, Н. В. Информатика Текст учебник для вузов по направлениям подготовки бакалавров "Систем. анализ и упр.", "Экономика и упр." Н. В. Макарова, В. Б. Волков. - СПб. и др.: Питер, 2013. - 573 с. ил., табл.

3. Степанов, А. Н. Информатика Учеб. пособие для вузов А. Н. Степанов. - 5-е изд. - СПб. и др.: Питер, 2007. - 764 с.

*б) дополнительная литература:*

1. Горных, Е. Н. Анализ данных с использованием сводных таблиц Учеб. пособие Е. Н. Горных; Юж.-Урал. гос. ун-т, Каф. Информатика; Юж.- Урал. гос. ун-т, Каф. Информатика; ЮУрГУ. - Челябинск: Издательство ЮУрГУ, 2003. - 58,[1] с. табл. электрон. версия

2. Горных, Е. Н. Практикум по работе с EXCEL Учеб. пособие Е. Н. Горных, Л. В. Дудина; Юж.-Урал. гос. ун-т, Каф. Информатика; ЮУрГУ. - Челябинск: Издательство ЮУрГУ, 2002. - 62,[1] с. табл. электрон. версия

3. Дудина, Л. В. Электронные таблицы Текст учеб. пособие Л. В. Дудина ; Юж.-Урал. гос. ун-т, Каф. Информатика ; ЮУрГУ. - Челябинск: Издательство ЮУрГУ, 2006. - 191, [1] с. ил.

4. Информатика Текст учебник Б. В. Соболь и др. - 5-е изд. - Ростов н/Д: Феникс, 2010. - 445, [1] с.

5. Кудинов, Ю. И. Основы современной информатики Текст учеб. пособие для вузов по специальности "Прикладная информатика" Ю. И. Кудинов, Ф. Ф. Пащенко. - Изд. 2-е, испр. - СПб. и др.: Лань, 2011. - 255 c. ил.

6. Макарова, Н. В. Компьютерное делопроизводство [Текст] учеб. пособие для вузов по специальности "Прикладная информатика" и др. экон. специальностям Н. В. Макарова, Г. C. Николайчук, Ю. Ф. Титова. - 2-е изд. - СПб. и др.: Питер, 2007. - 410 с.

7. Могилев, А. В. Информатика [Текст] учеб. пособие для вузов по пед. специальностям А. В. Могилев, Н. И. Пак, Е. К. Хеннер ; под ред. Е. К. Хеннера. - 6-е изд., стер. - М.: Академия, 2008. - 840, [1] с. ил.

*в) отечественные и зарубежные журналы по дисциплине, имеющиеся в библиотеке:* 1. Информационное общество науч.-информ. журн. Ин-т развития

информац. общ-ва, Российск. инженер. акад. журнал. - М., 1997-

2. Информационные технологии и вычислительные системы ежекв. журн. Отд-ние нанотехнологий и информ. технологий РАН журнал. - М., 2009-

3. Прикладная информатика науч.-практ. журн. ООО "Маркет ДС Корпорейшн" журнал. - М., 2007-

*г) методические указания для студентов по освоению дисциплины:*

1. Добычина, С. С. Информатика: метод. указания к практ. работам по направлениям 030600.62 «История», 031003.65 «Судеб. Экспертиза» и др. направлениям / С. С. Добычина; под ред. Б. М. Суховилова; Юж.-Урал. гос. унт, Каф. Информатика; ЮУрГУ. – Челябинск: Издательский Центр ЮУрГУ ,  $2013. - 126$  c.

2. Конов, В. А. Интегрированные пакеты прикладных программ: учеб. пособие по направлению "Приклад. информатика" В. А. Конов, Е. Н. Горных ; Юж.-Урал. гос. ун-т, Каф. Информатика; ЮУрГУ. - Челябинск: Издательский Центр ЮУрГУ, 2014. - 74 с.

3. Информатика: методические указания к самостоятельной работе студентов / сост. C.C. Аверьянова, Н.А. Мальцева; под ред. Б.М. Суховилова. – Челябинск: Издательский центр ЮУрГУ, 2018. – 54 с.

4. Аверьянова, С. С. Практикум по информатике: учебное пособие / С. С. Аверьянова; под ред. Б. М. Суховилова. – Челябинск: Издательский Центр ЮУрГУ, 2018. – 126 с.

*из них: учебно-методическое обеспечение самостоятельной работы студента:*

1. Добычина, С. С. Информатика: метод. указания к практ. работам по направлениям 030600.62 «История», 031003.65 «Судеб. Экспертиза» и др. направлениям / С. С. Добычина; под ред. Б. М. Суховилова; Юж.-Урал. гос. унт, Каф. Информатика; ЮУрГУ. – Челябинск: Издательский Центр ЮУрГУ ,  $2013. - 126$  c.

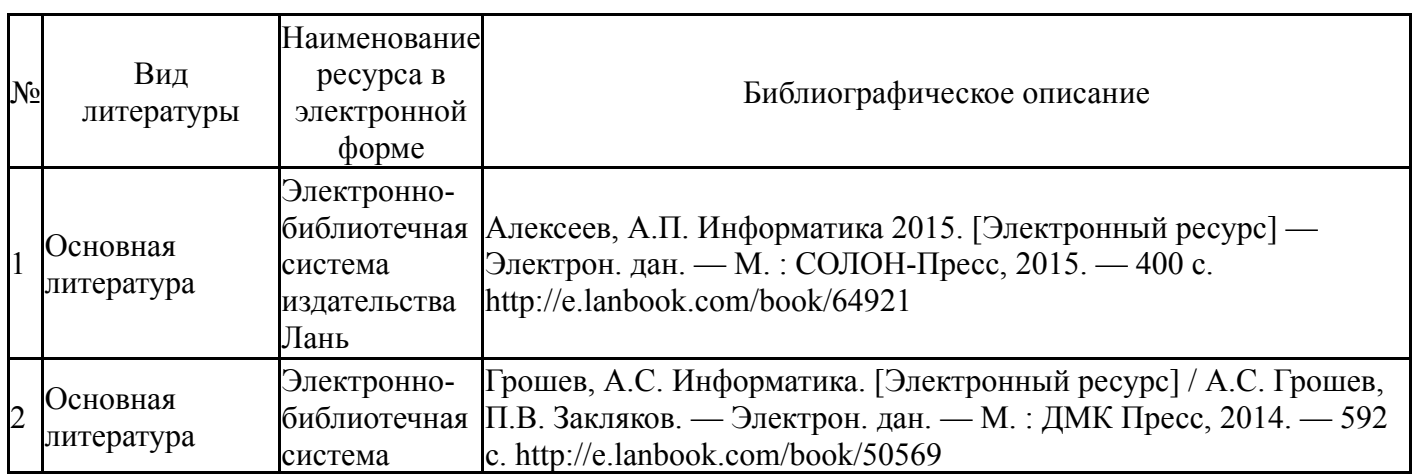

#### **Электронная учебно-методическая документация**

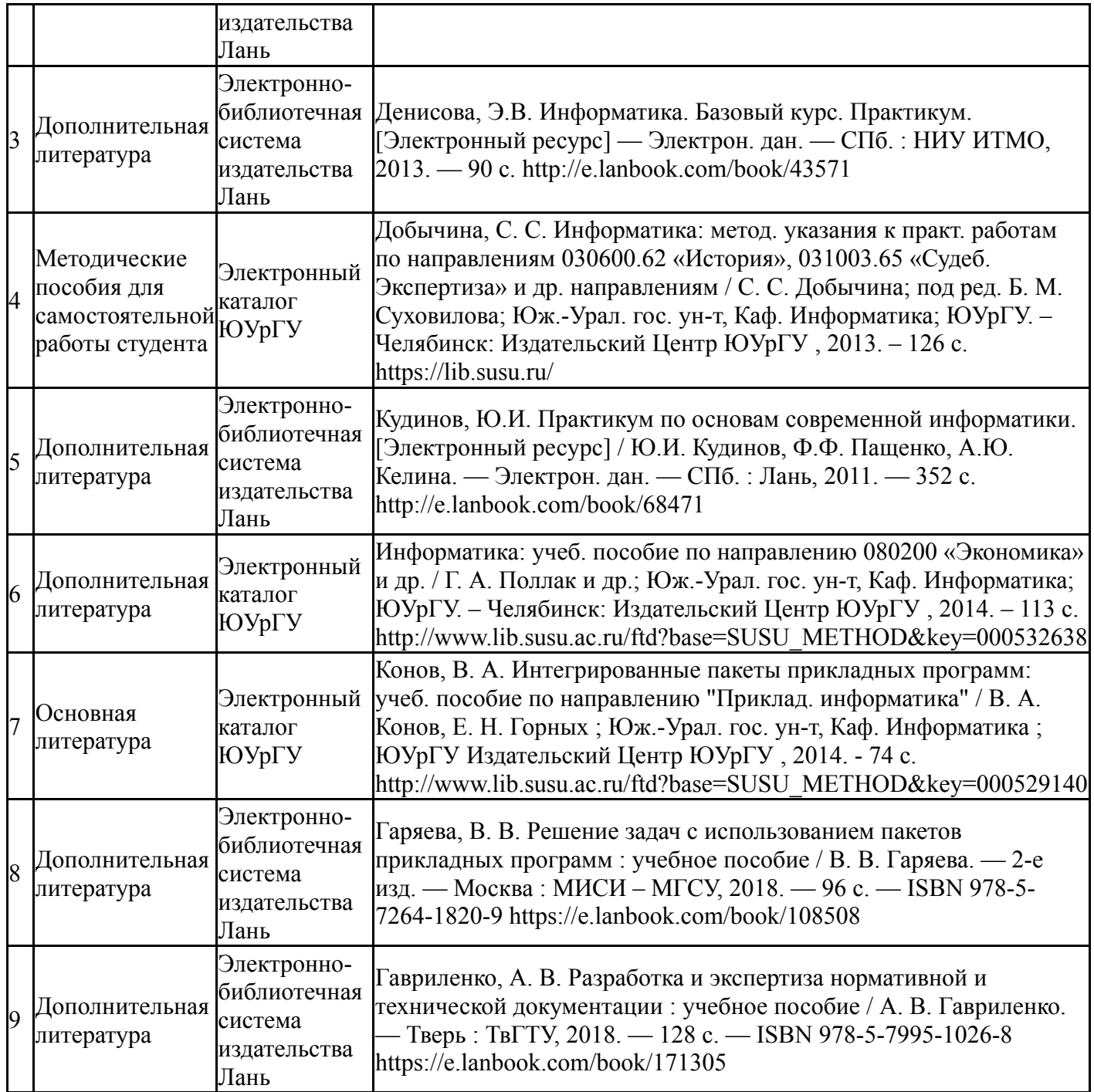

Перечень используемого программного обеспечения:

- 1. Microsoft-Windows(бессрочно)
- 2. Microsoft-Office(бессрочно)
- 3. ФГАОУ ВО "ЮУрГУ (НИУ)"-Портал "Электронный ЮУрГУ" (https://edu.susu.ru)(бессрочно)
- 4. TeX Live-TeX Live 2017(бессрочно)
- 5. Igor Pavlov-7-Zip (бессрочно)
- 6. -LibreOffice(бессрочно)
- 7. ABBYY-FineReader 8(бессрочно)

Перечень используемых профессиональных баз данных и информационных справочных систем:

1. ООО "ГарантУралСервис"-Гарант(бессрочно)

# 2. EBSCO Information Services-EBSCOhost Research Databases(бессрочно)

## **8. Материально-техническое обеспечение дисциплины**

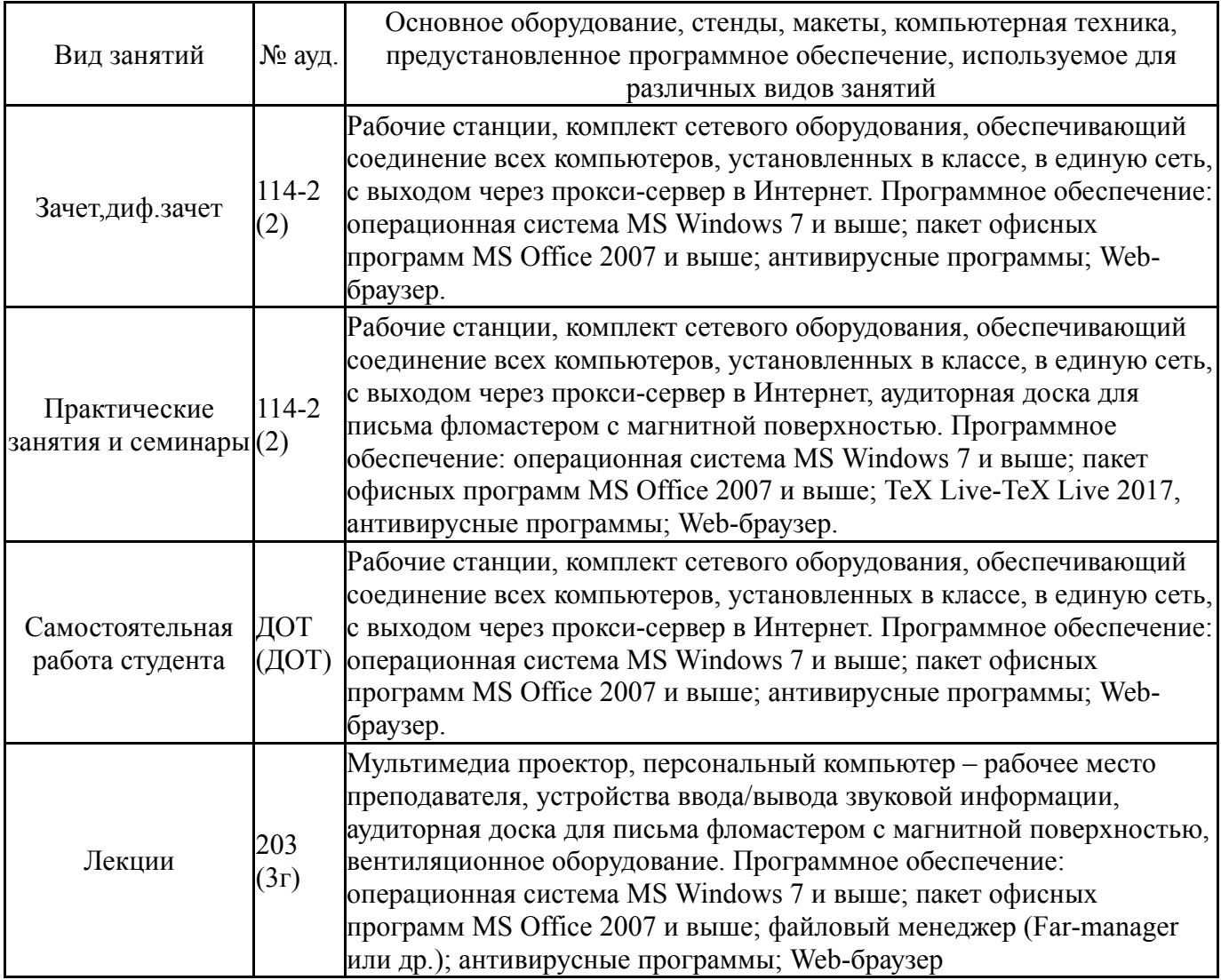